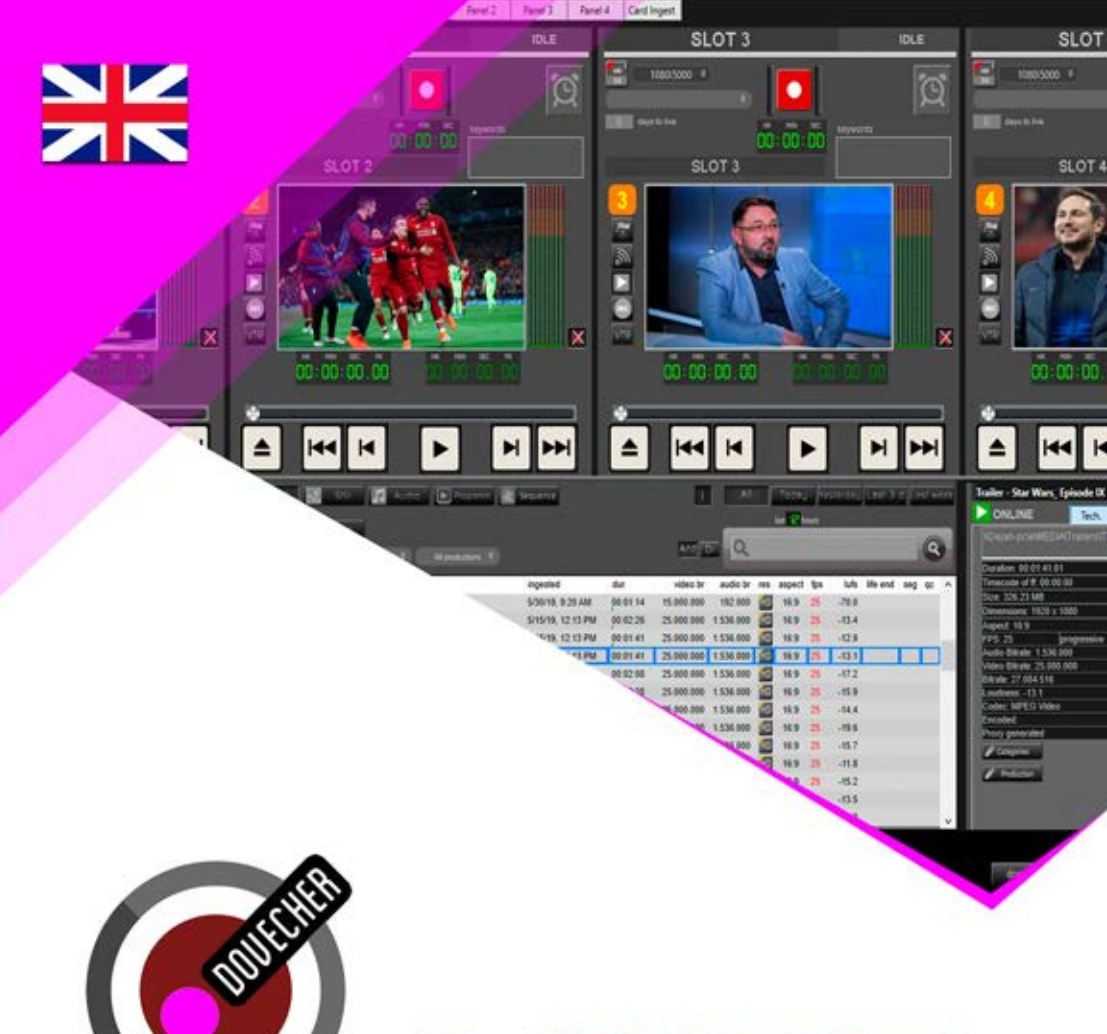

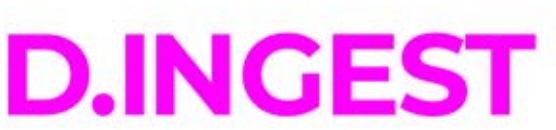

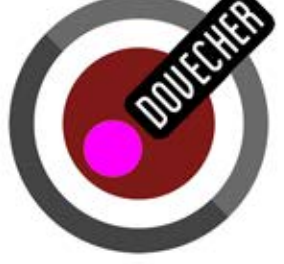

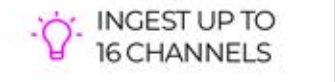

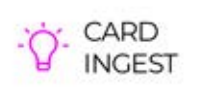

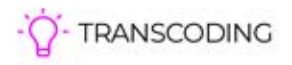

 $\overline{a}$  (+38)) 606221148

ï

santana - Smooth.mpg

Technical

on 2

# DESIGNED TO FIT<br>EVERY WORKFLOW

 $CG$ 

D.Ingest is all-embracing solution which significantly improves the process of ingesting the material.

Meta

#### **SAFE AND RELIABLE WAY TO INGEST YOUR CONTENT**

Bitrate: 384.000

**AINOX** 

- Ingesting content with big enough  $\bullet$ speed, as it gets bigger every day, is quite a challenge nowadays. This is mostly affected by the need to cover the specific news as soon as possible, while keeping the quality of your reporting high.
- This is exactly why we offer you a simple solution, very easy to use, which will satisfy all your needs and speed up the process of material transfer within your organization significantly.
- D.Ingest can be used in control rooms, ty show production studios, monitoring centers, for operations like archiving of the essential materials, etc.

### THE POSSIBILITY TO INGEST **UP TO 16 CHANNELS**

- D.Ingest offers you the opportunity to ingest material from as many as 16 simultaneous inputs with the help of a very simple interface. These 16 channels are divided into 4 panels and with a simple click, you can select the panel with the desired channels.
- With our software you can ingest content directly from BlackMagic Decklink cards (physical ingest) or from IP stream. Please note that, depending on the number of channels to be used for physical Ingest, you must have enough Decklink cards, or enogh inputs on those cards.
- You don't need any card to ingest directly from the IP stream, all you need to do is enter the address of the desired IP stream and start the recording - it is that simple.

**INGEST UP TO**<br>16 CHANNELS

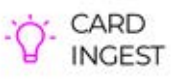

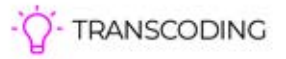

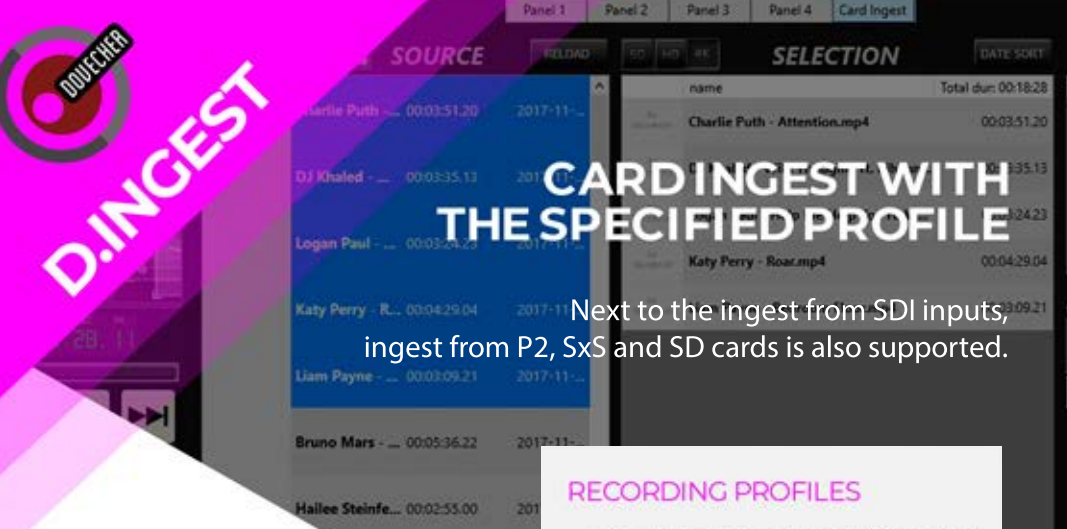

## **CARD INGEST**

- Apart from the 4 panels with 16 SDI channels, there is also an additional panel for ingest from cards. Within this panel you can ingest material from P2, Sony and SD cards.
- The source window will display all content available on a specific card, and you only choose the ones you want to ingest. Contents can be sorted by creation date or you can simply use drag&drop to arrange them as you wish.
- All the processes needed for this kind of ingest are performed in the form of tasks. A list of all tasks performed is available to you at any and you can track the progress for each one of them with the help of estimated time to execute a particular task being displayed. While these tasks are being completed, you are free to continue your work in the D.Ingest software.

Recording profiles are predefined so you can select the desired one from the list of all created profiles. It is possible to modify an existing profile, but also to add a new recording profile per user's wishes and needs. For every one of the 16 input channels, a profile is specifically selected, thus content from each input can be recorded in a different format and saved to a different location.

#### **RAW, TRANSCODE OR TRANSCODE SEGMENTED**

• You choose one of these three ways to record your material. Capture the material as it is, in the original quality, by using the RAW option. If you wish to change the format of your video, the right choices are TRANSCODE and TRANSCODE SEGMENTED options. Record multiple files as one (the first option) or save them as multiple segments, as they are on the card (second option).

**INGEST UP TO**<br>16 CHANNELS

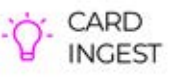

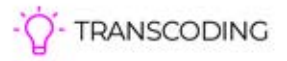

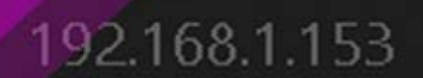

192.168.1.154<br>**HARDWARE** 

**REQUIREMENTS** 

Windows10 OS (32 or 64 bits) Full HD graphic resolution 1920 x 1080 Single Intel® Core™ i3 Processor or better Minimum 2GB RAM

**FNGINE** 

REC

**ENGINE** 

# **KEY FEATURES**

OINTSEE

- up to 16 channels
- play different formats back-to-back: SD/HD/3G/4K klipovi 720p/1080i 1080p 3G 160p 4K DV/MPEG/AVC-Intra/H.264/AVCHD
- instant replay capability
- multicam mode
- HD/SD-SDI monitor output with timecode burn-in and custom text overlays
- import/export all formats as MXF OP1a,  $\bullet$ SMPTE ST 360 (GXF) or QuickTime
- simultaneous high-resolution and low-resolution "proxy" encoding for recording or streaming
- automatic up/down conversion, user-definable aspect ratio conversion, and closed caption preservation

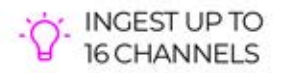

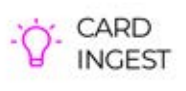

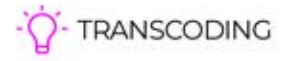

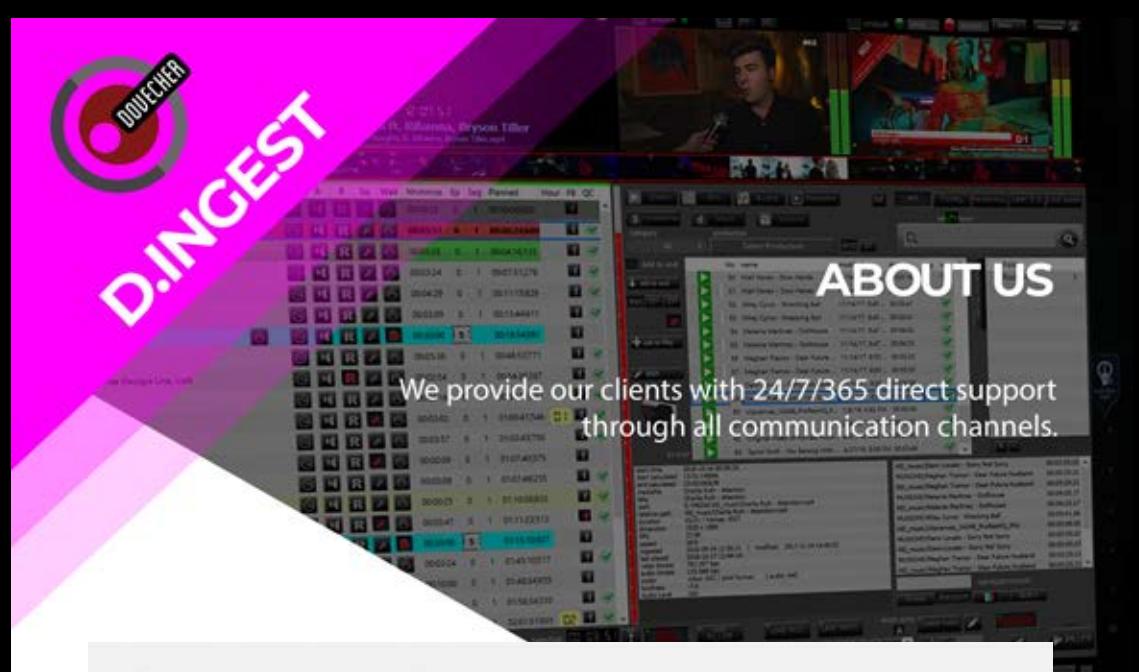

Our clients and we think alike. We use our solutions on a daily basis and we find ways to simplify the job and to make sure that, at the end of a day, the outcome of the work of all employees in television is hetter

We are in constant contact with customers and based on their demands, we constantly innovate. Having a year to year growth and learning together with our customers from all around the world is a personal pleasure. We accept their proposals, adapt to their concept and we love the challenges. We are ready to customize our solutions to the specific needs of each of our customers.

Teamwork is one of the main forces of our organization and that is why our solutions tend to be a result of collaboration and synergy.

Today, Dovecher.tv is recognized as the only domestic, 100% Serbian brand and company that produces complete software solutions for the automation of large, but also medium-sized television stations.

Our solutions increase efficiency in work, reduce the cost of program production, increase earnings and minimize the risk of broadcasting errors. All our individual solutions can work completely independently, but also as a single entity, which in this case results in a drastic increase in efficiency.

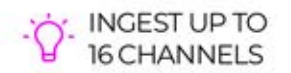

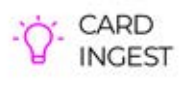

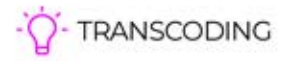